# Politechnika Krakowska im. Tadeusza Kościuszki

# Karta przedmiotu

obowiązuje studentów rozpoczynających studia w roku akademickim 2021/2022

Wydział Inżynierii Lądowej

Kierunek studiów: Budownictwo Profil: Ogólnoakademicki Profil: Ogólnoakademicki Profil: Ogólnoakademicki

Forma sudiów: stacjonarne 
Kod kierunku: BUD

Stopień studiów: I

Specjalności: Bez specjalności

# 1 Informacje o przedmiocie

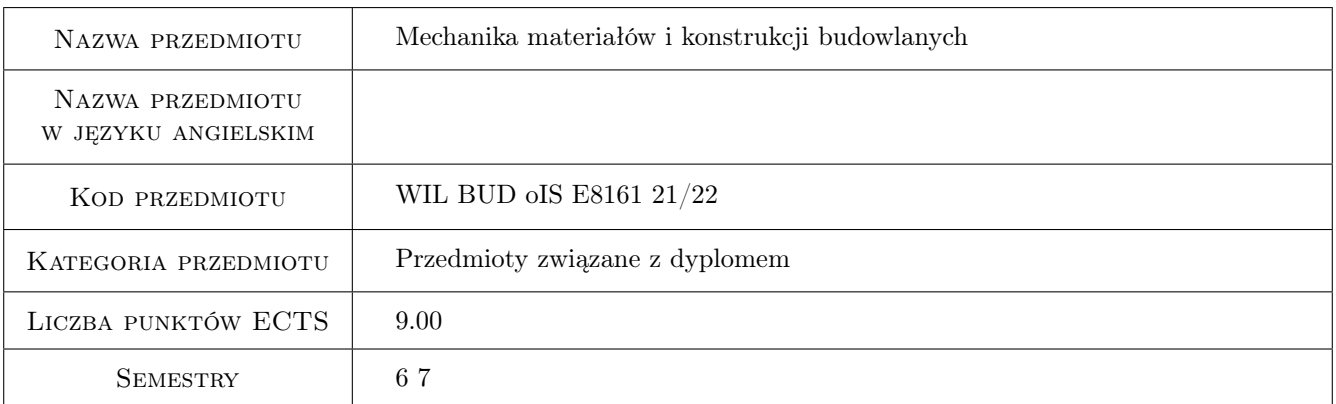

## 2 Rodzaj zajęć, liczba godzin w planie studiów

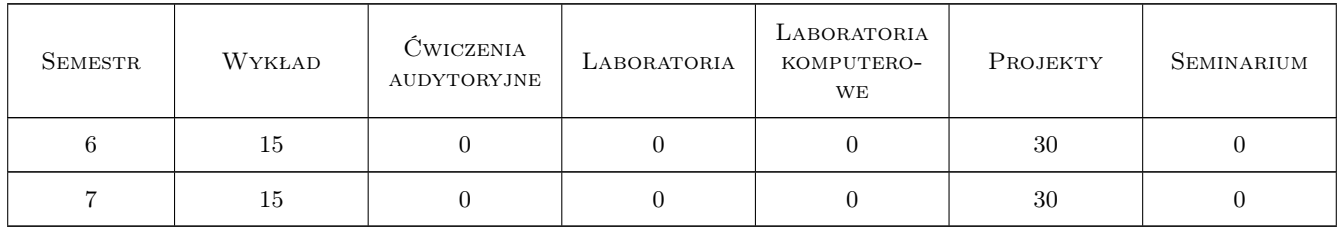

## 3 Cele przedmiotu

Cel 1 Student rozpoznaje problemy z zakresu mechaniki materiałów i konstrukcji budowlanych w ujęciu syntetycznym tzn. z wykorzystaniem wiedzy przekazanej podczas kształcenia z rożnych przedmiotów ze szczególnym podkreśleniem udziału przedmiotów z grupy mechanika materiałów i konstrukcji budowlanych.

- Cel 2 Uzyskanie przez studenta szerszego spojrzenia i postrzeganie wiodącej roli mechaniki materiałów i konstrukcji budowlanych w projektowaniu wspomaganym metodami komputerowymi; wypracowanie umiejętności interpretacji i krytycznej analizy wyników obliczeń.
- Cel 3 Wskazanie na komplementarność analiz teoretycznych, modelowania skończenie elementowego i badan doświadczalnych w mechanice materiałów i konstrukcji budowlanych; przygotowanie studenta do pracy naukowej

## 4 Wymagania wstępne w zakresie wiedzy, umiejętności i innych **KOMPETENCJI**

1 Zaliczenie przedmiotów z zakresu mechaniki teoretycznej, wytrzymałości materiałów, mechaniki budowli, mechaniki gruntów, fundamentowania.

### 5 Efekty kształcenia

- EK1 Wiedza Student zna normy oraz wytyczne z zakresy projektowania obiektów budowlanych i ich elementów
- EK2 Wiedza Student zna zasady konstruowania, modelowania i analizy wybranych elementów obiektów budowlanych
- EK3 Wiedza Student zna wybrane programy komputerowe wspomagające obliczenia i projektowanie konstrukcji.
- EK4 Umiejętności Student potrafi poprawnie wybrać narzędzia (analityczne i numeryczne) do rozwiązywania problemów analizy i projektowania obiektów budowlanych.
- EK5 Umiejętności Student potrafi dokonać właściwej interpretacji i krytycznej analizy wyników obliczeń w mechanice materiałów i konstrukcji inżynierskich.
- EK6 Kompetencje społeczne Student samodzielnie uzupełnia i poszerza wiedzę z zakresu nowoczesnych procesów projektowania i procesów budowlanych.
- EK7 Kompetencje społeczne Student potrafi formułować opinie na temat procesów technicznych w budownictwie; student jest przygotowany do pracy naukowej

## 6 Treści programowe

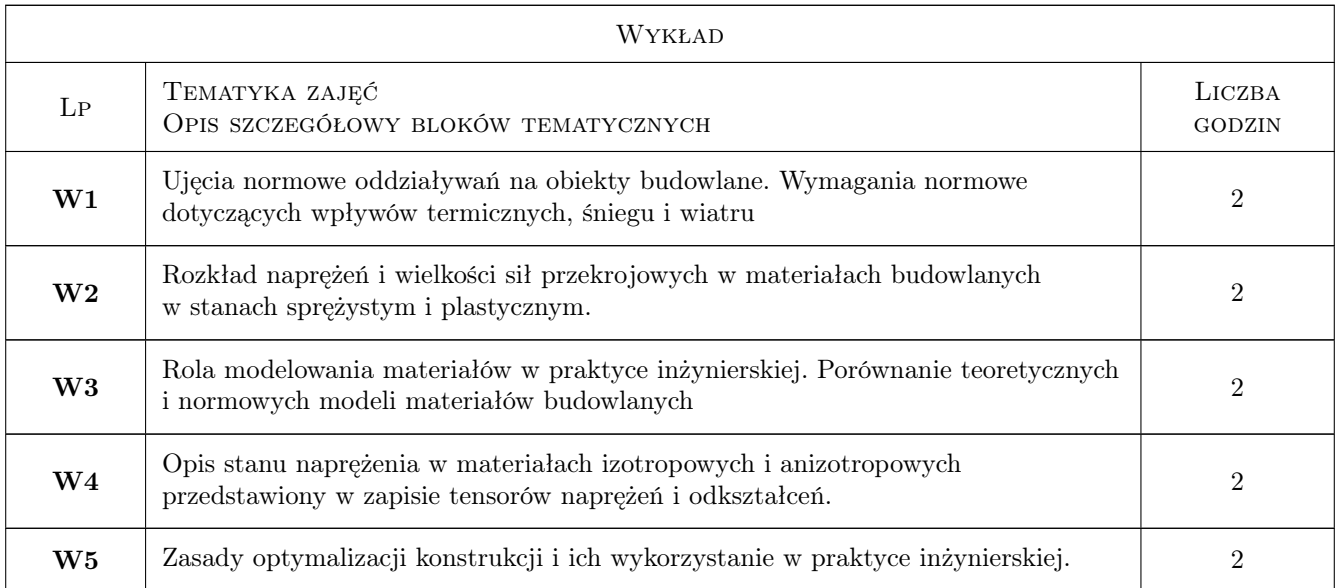

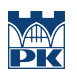

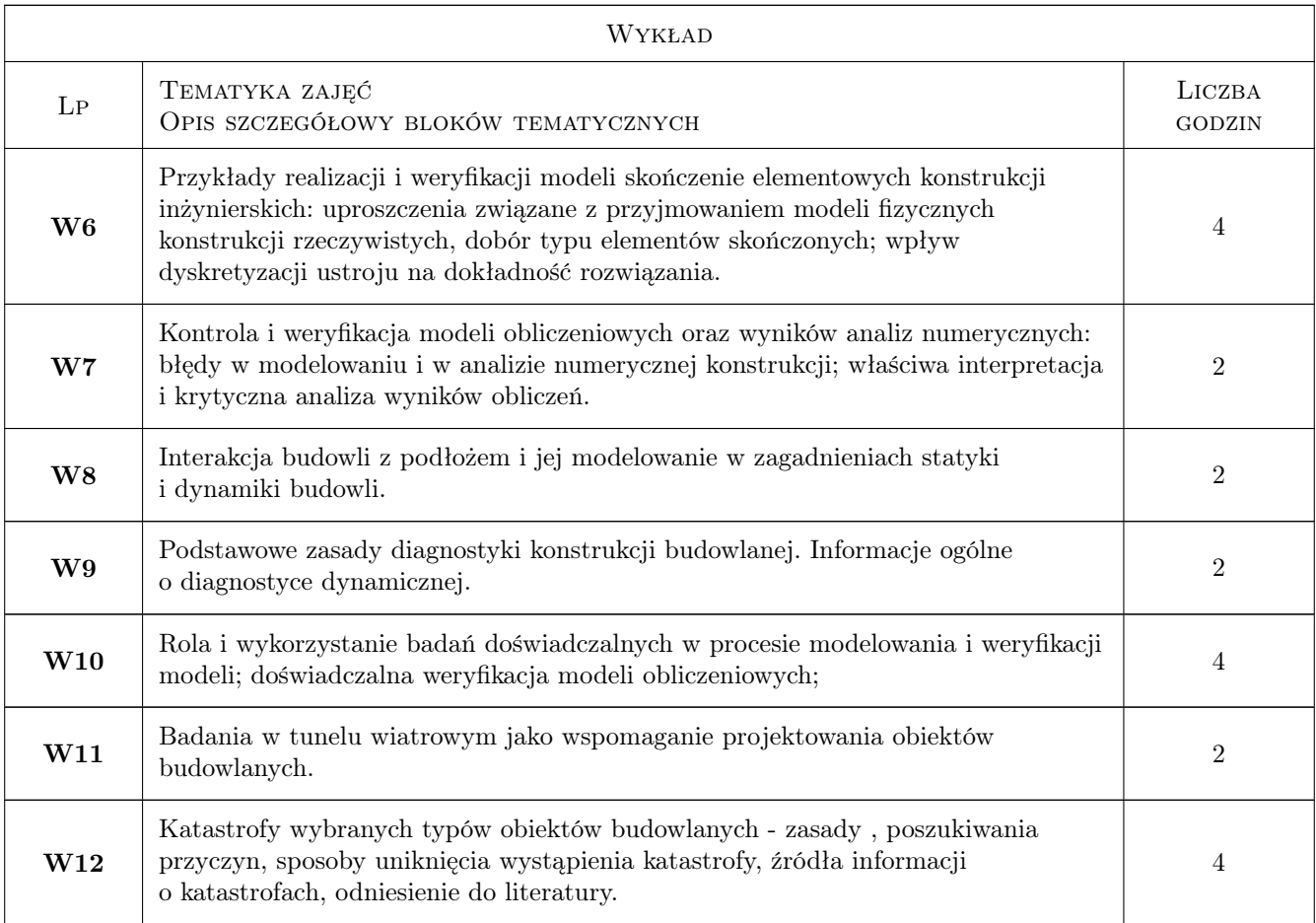

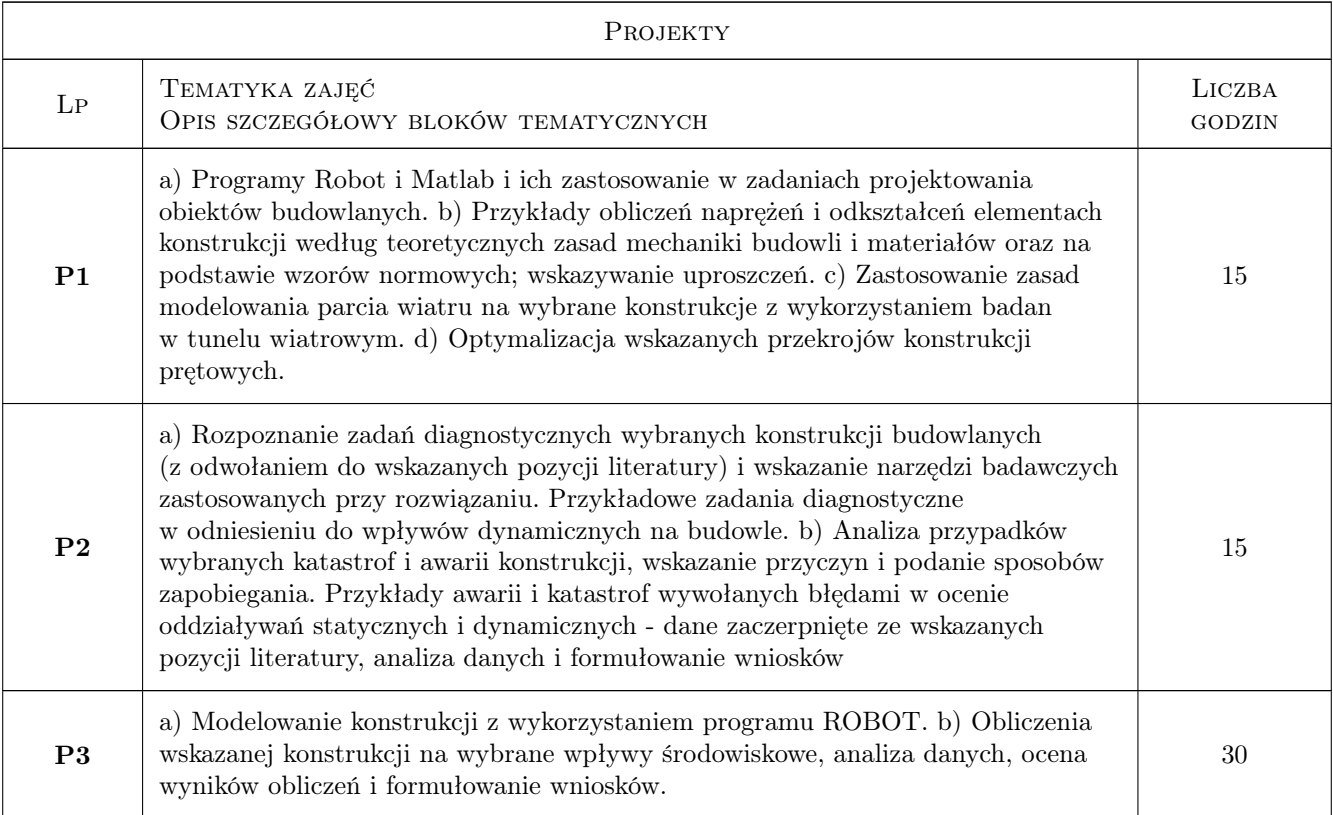

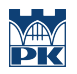

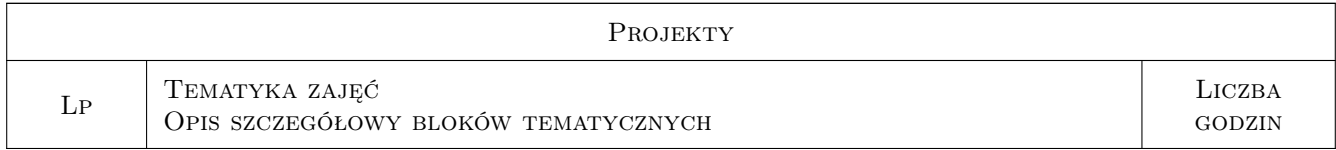

## 7 Narzędzia dydaktyczne

- N1 Wykłady
- N2 Ćwiczenia projektowe
- N3 Prezentacje multimedialne
- N4 Konsultacje
- N5 Dyskusja

## 8 Obciążenie pracą studenta

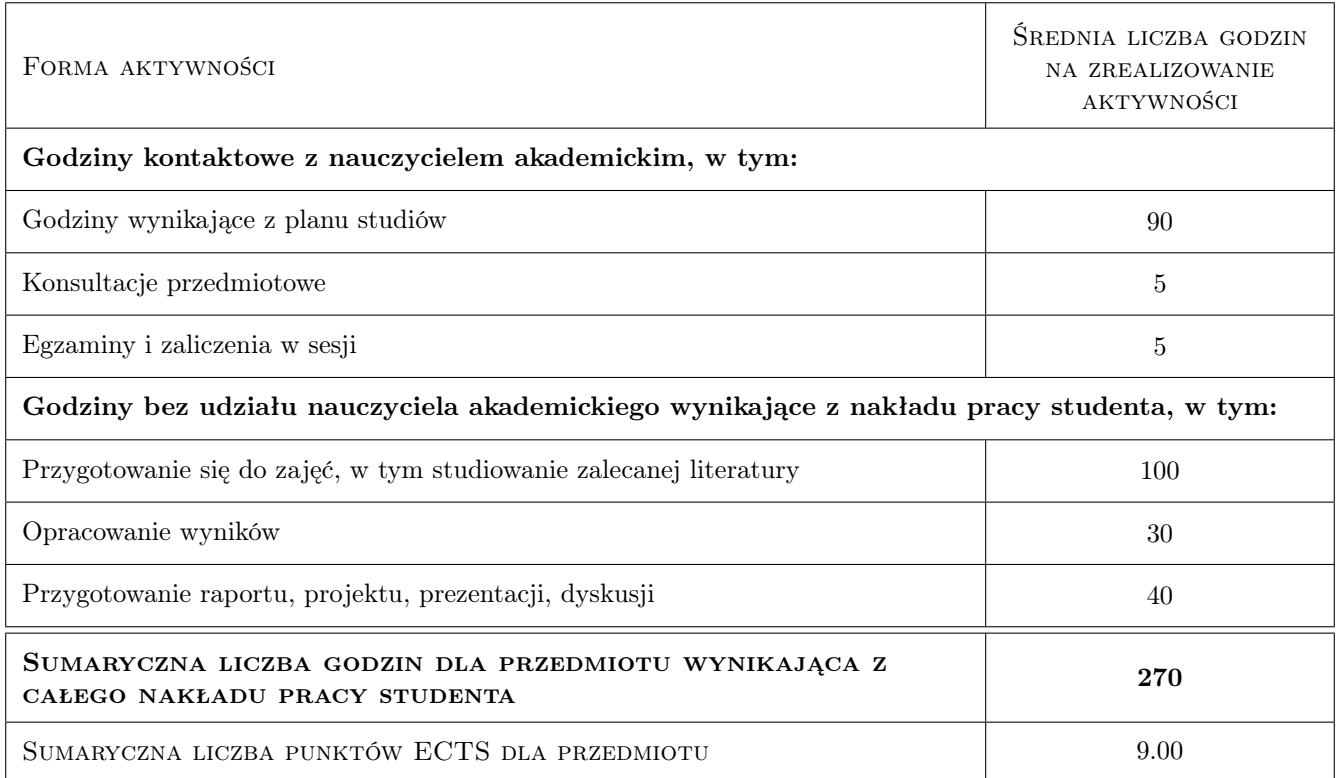

## 9 Sposoby oceny

#### Ocena formująca

- F1 Projekt indywidualny
- F2 Odpowiedź ustna

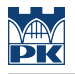

#### Ocena podsumowująca

P1 Test

P2 Średnia ważona ocen formujących

#### Warunki zaliczenia przedmiotu

W1 Uzyskanie pozytywnej oceny z każdego efektu kształcenia

W2 Ocena końcowa jest średnia ocen P1 i P2, przy czym żadna z ocen nie może być negatywna

#### Kryteria oceny

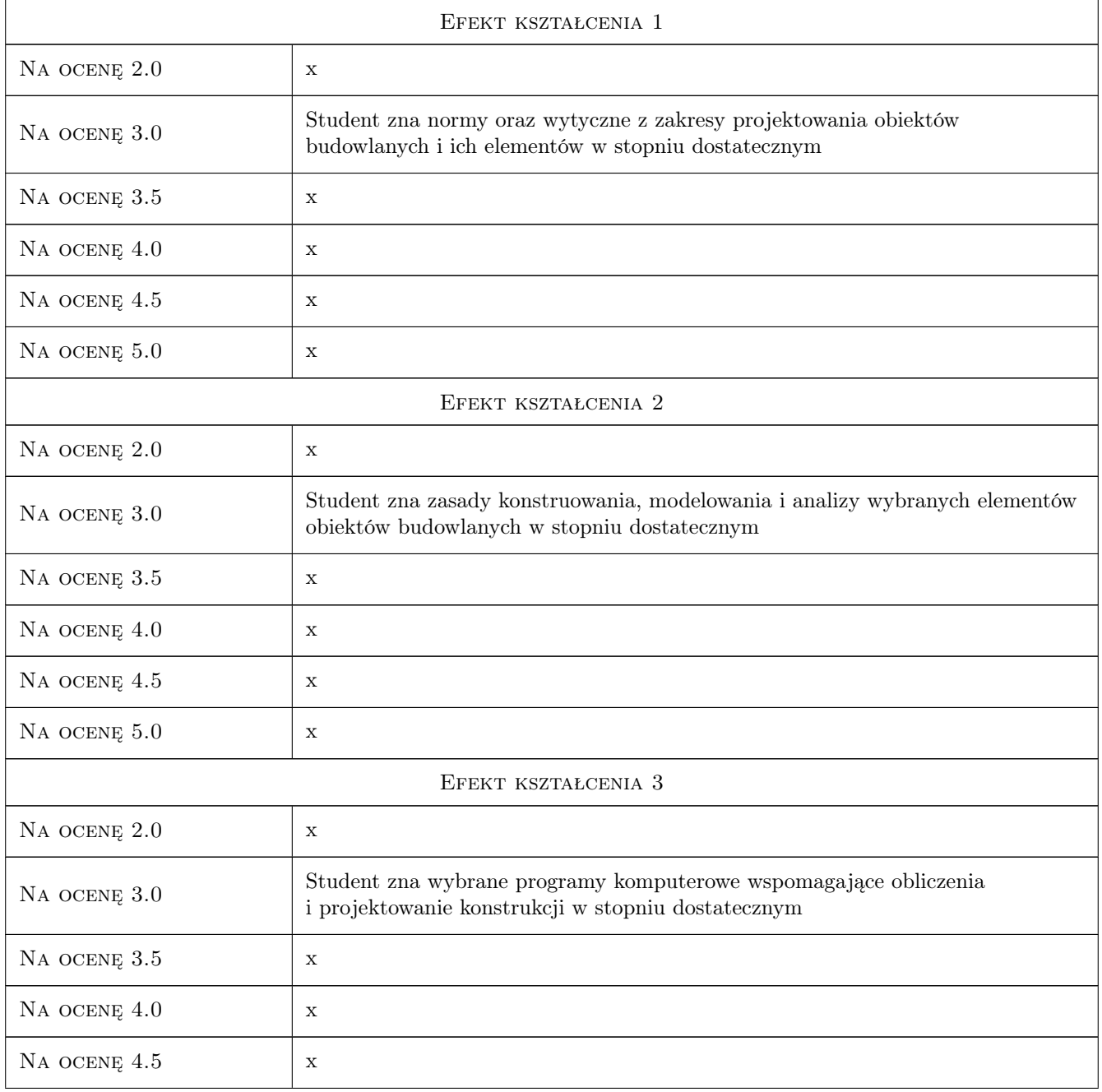

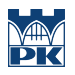

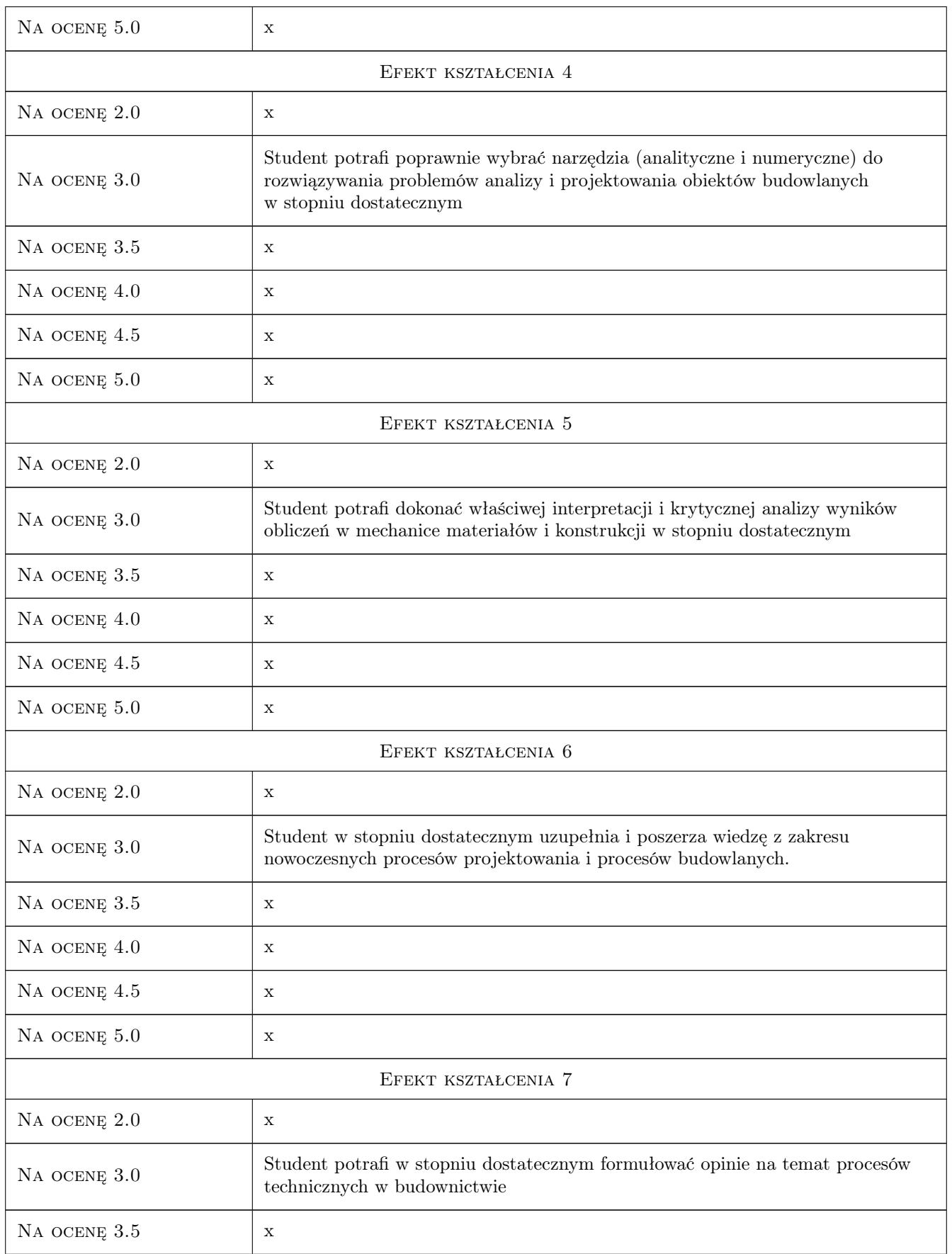

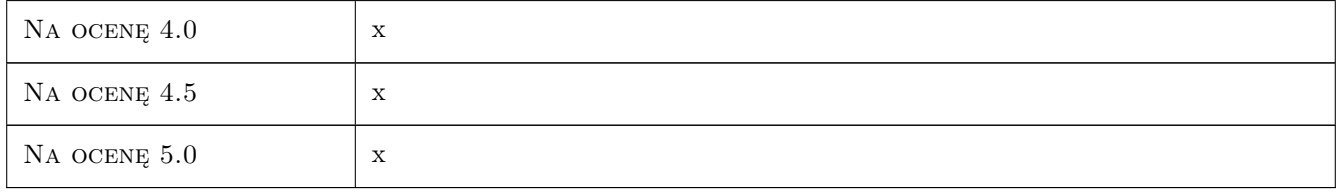

## 10 Macierz realizacji przedmiotu

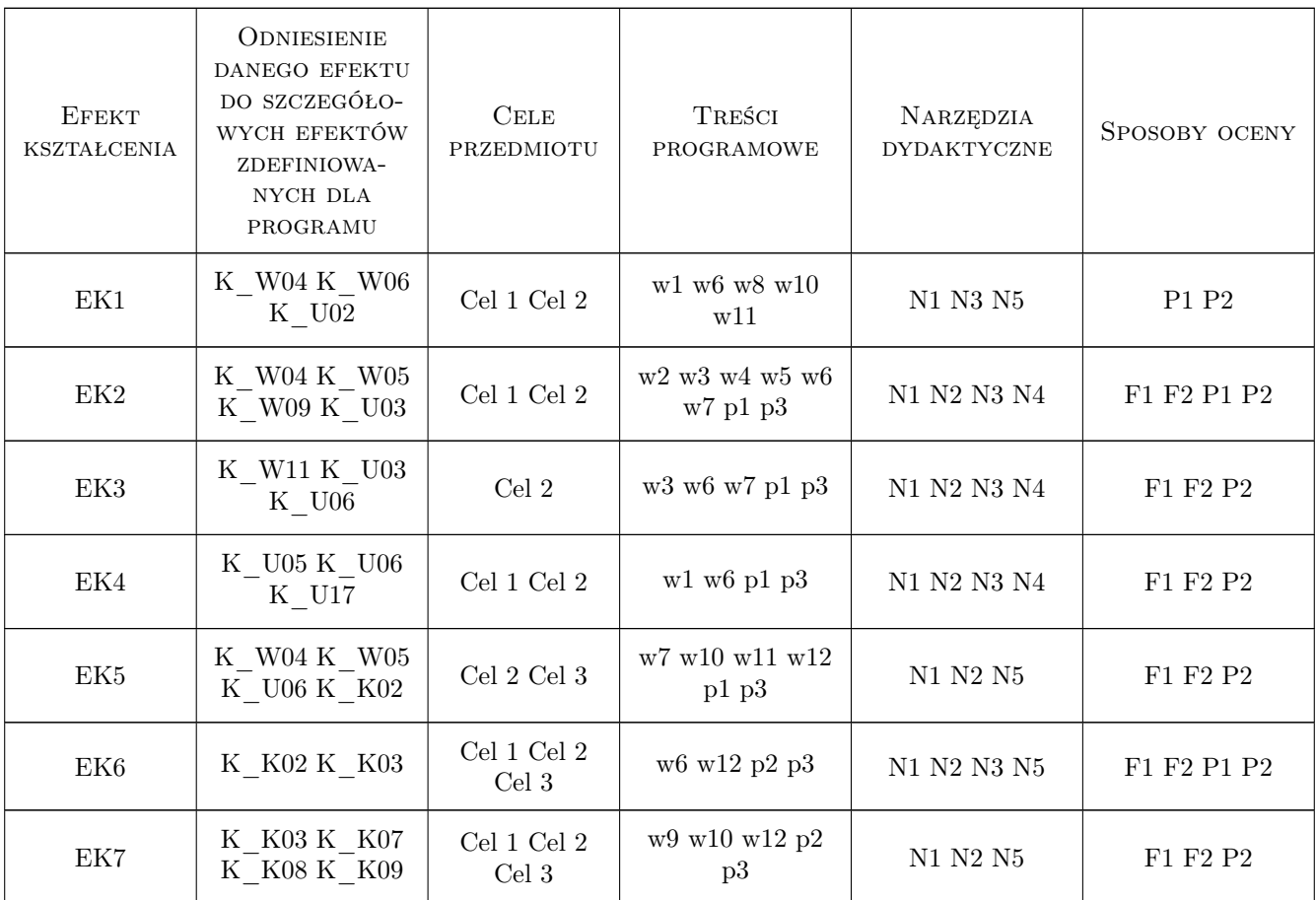

## 11 Wykaz literatury

#### Literatura podstawowa

- [1 ] R. Ciesielski, J. Kawecki, E. Maciąg Ocena wpływu wibracji na budowle i ludzi w budynkach (diagnostyka dynamiczna), Warszawa, 1993, ITB
- [2 ] R. Ciesielski, E. Maciąg Drgania drogowe i ich wpływ na budynki, Warszawa, 1990, Wydawnictwo Komunikacji i Łączności
- [3 ] M. Pazdanowski Program ROBOT w przykładach, Kraków, 2011, Wydawnictwo PK

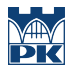

[4 ] A. Ganczarski, A. J. Skrzypek — Plastyczność materiałów inżynierskich; podstawy, modele i zastosowania komputerowe, Kraków, 2009, Wydawnictwo PK

#### Literatura uzupełniająca

- [1 ] x Instrukcja obsługi programu ROBOT Millennium, x, 2000, Robobat-AutoDESK
- $[2]$   $\mathbf{x}$  Eurokody obciążeniowe, Warszawa, 2005, PKN
- [3 ] x Księgi Konferencji Awarie budowlane, Szczecin Międzyzdroje, 2001, kolejne następne lata

#### 12 Informacje o nauczycielach akademickich

#### Osoba odpowiedzialna za kartę

prof. dr hab. inż. Joanna Dulińska (kontakt: jdulinsk@pk.edu.pl)

#### Osoby prowadzące przedmiot

1 prof.dr hab. inż. Joanna Dulińska (kontakt: jdulinsk@pk.edu.pl)

2 prof. dr hab. inż. Tadeusz Tatara (kontakt: ttatara@pk.edu.pl)

3 prof.dr hab. inż. Leszek Mikulski (kontakt: mikul@pk.edu.pl)

5 dr hab. inż. Alicja Kowalska (kontakt: akowalska@pk.edu.pl)

6 dr hab. inż. Filip Pachla (kontakt: fpachla@pk.edu.pl)

7 dr hab. inż. Arkadiusz Kwiecień (kontakt: akwiecie@pk.edu.pl)

8 dr hab. inż. Dorota Jasińska (kontakt: djasinska@pk.edu.pl)

9 dr inż. Krzysztof Kozioł (kontakt: kkoziol@pk.edu.pl)

10 dr inż. Piotr Kuboń (kontakt: pkubon@pk.edu.pl)

11 dr inż. Izabela Drygała (kontakt: idrygala@pk.edu.pl)

12 dr inż. Paweł Szeptyński (kontakt: pszeptynski@pk.edu.pl)

- 13 dr inż. Ryszard Masłowski (kontakt: rmaslow@pk.edu.pl)
- 14 dr inż. Dorota Kropiowska (kontakt: dkropiowska@pk.edu.pl)

15 dr inż. Paweł Boroń (kontakt: pboron@pk.edu.pl)

#### 13 Zatwierdzenie karty przedmiotu do realizacji

(miejscowość, data) (odpowiedzialny za przedmiot) (dziekan)

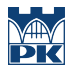

PRZYJMUJĘ DO REALIZACJI (data i podpisy osób prowadzących przedmiot)